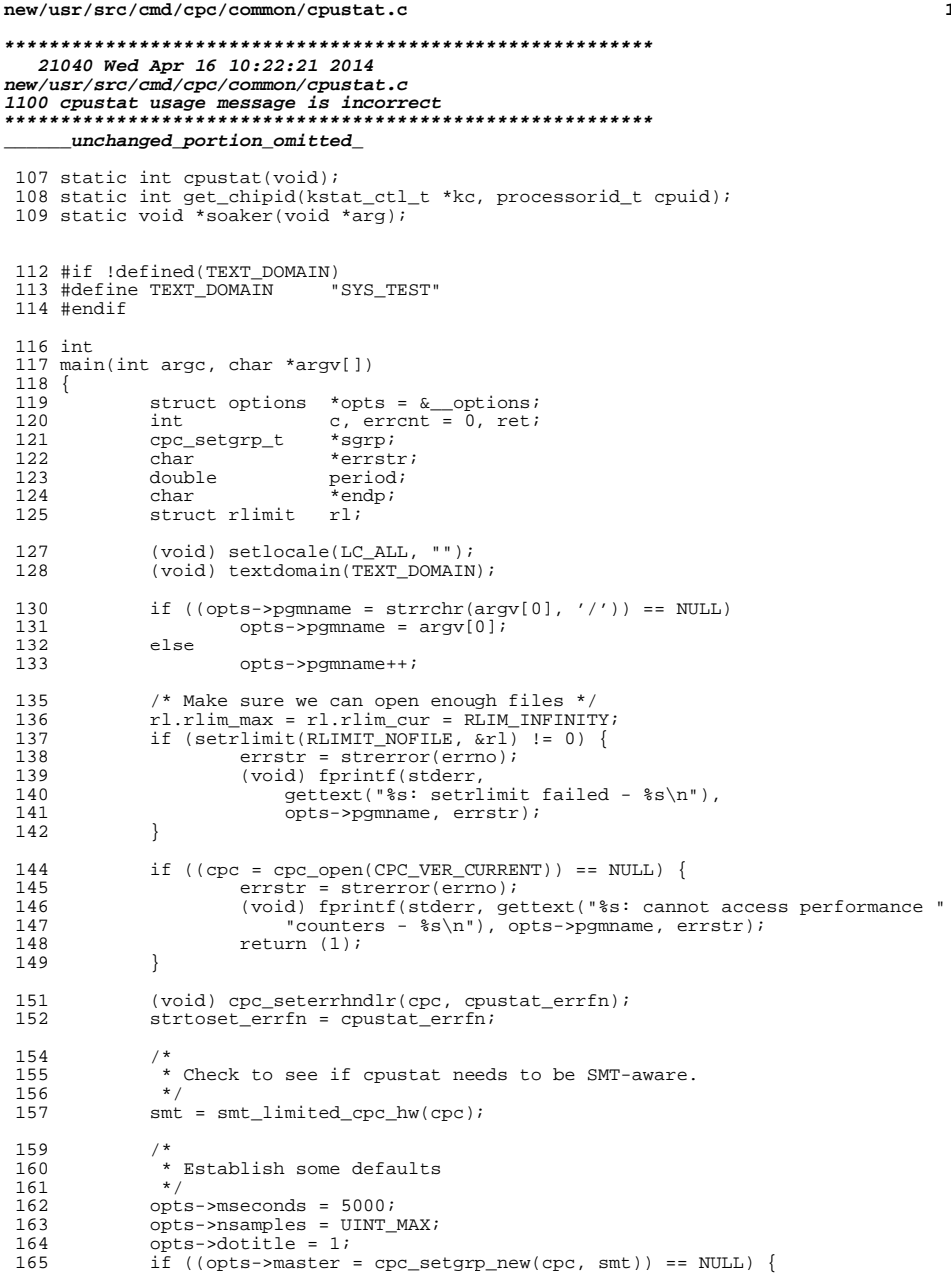

 $\mathbf 1$ 

166<br>167  $\frac{167}{168}$ 

221<br>2223<br>22245<br>222222<br>222222<br>233<br>231

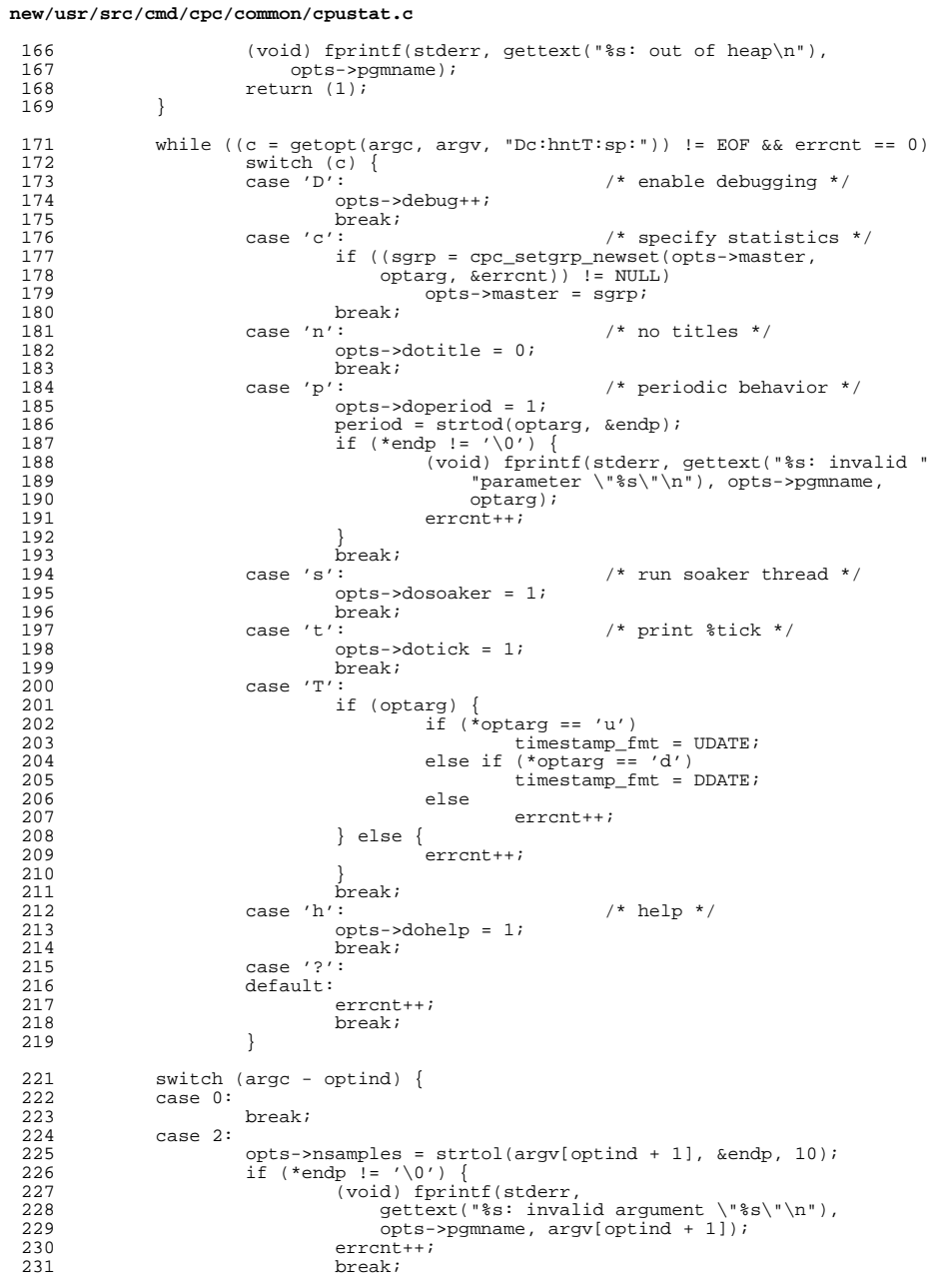

## $\overline{\mathbf{2}}$

## **new/usr/src/cmd/cpc/common/cpustat.c**

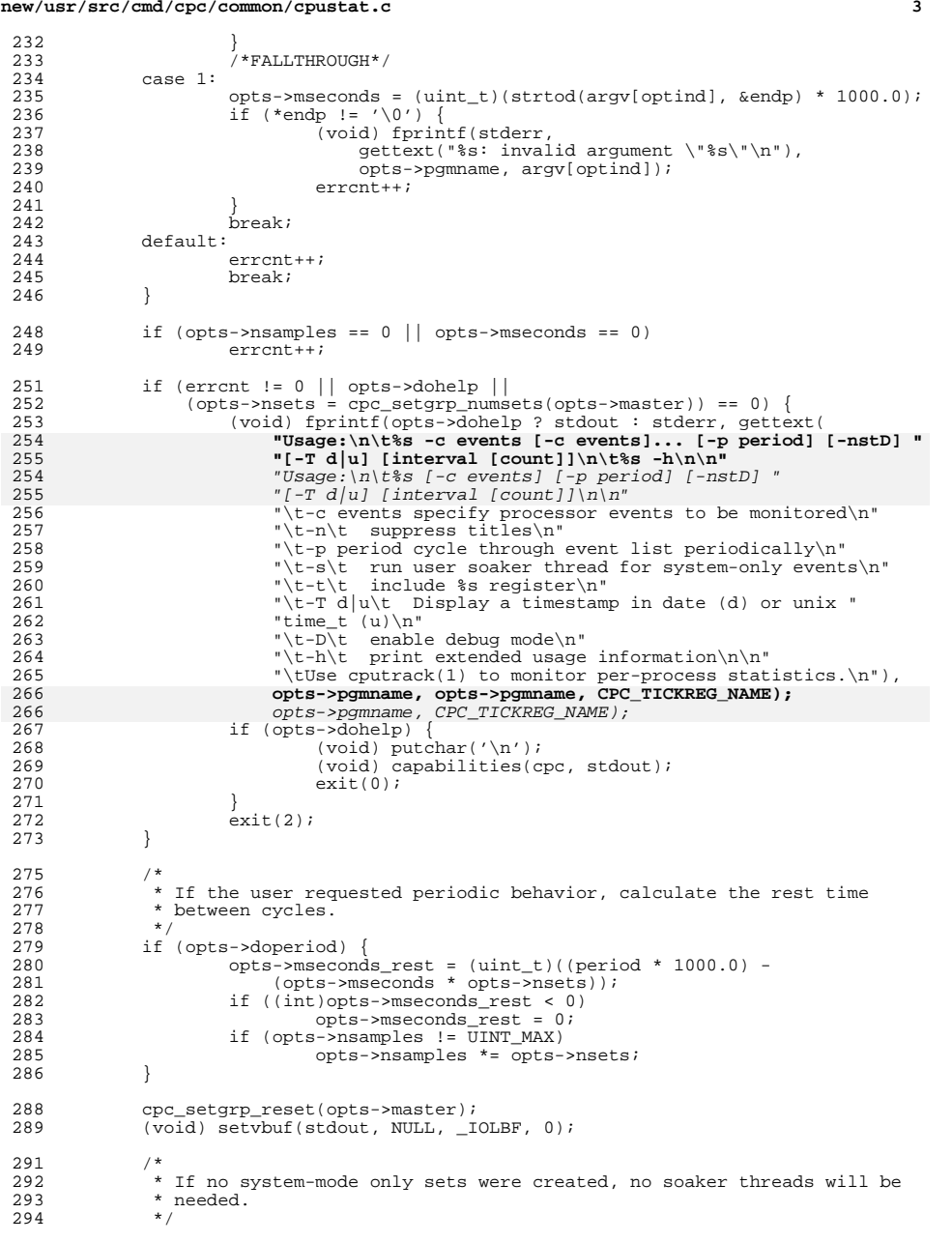

## **new/usr/src/cmd/cpc/common/cpustat.c**

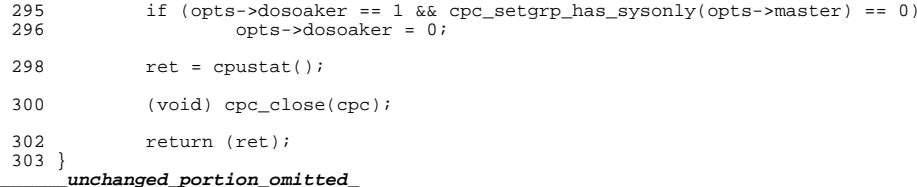

**<sup>4</sup>**